Computer System Architecture

#### Processor Part II

#### Chalermek Intanagonwiwat

Slides courtesy of John Hennessy and David Patterson

## Our Simple Control Structure

- All of the logic is combinational
- $\cdot$  We wait for everything to settle down, and the right thing to be done
	- ALU might not produce "right answer" right away
	- we use write signals along with clock to determine when to write

#### Where are We Now?

 $\cdot$  The Five Classic Components of a Computer

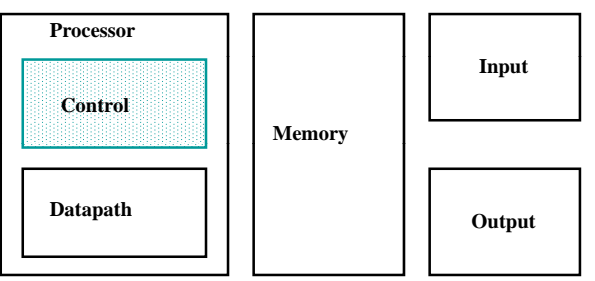

 $\cdot$  Today's Topic: Designing the Control for the Single Cycle Datapath

#### Our Sim ple Control Structure (cont.)

• Cycle time determined by length of the longest path

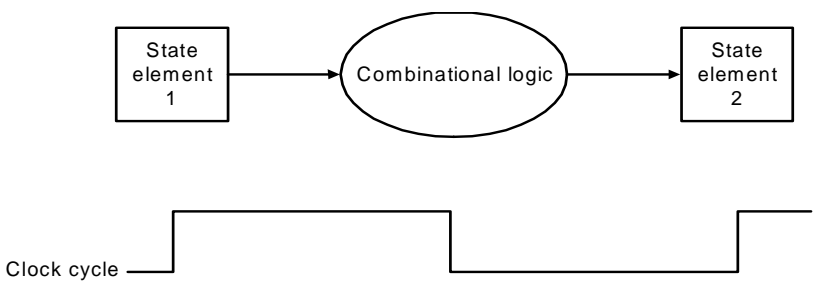

## RTL: The Add Instruction

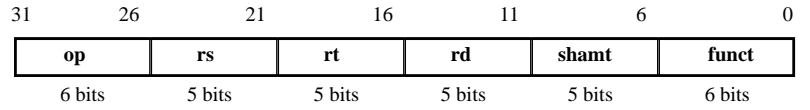

- add odd rd, rs, rt •<br>Fet - rem[PC] = Fet •
	- $-$ mem[ $PC$ ] Fetch the instruction from memory
	- R[ $rd$ ] <- R[ $rs$ ] + R[ $rt$ ] $\;$  The actual  $\;$ operation
	- PC <- PC + 4 Calculate the next instruction's address

#### Instruction Fetch Unit at the Beginning of Add

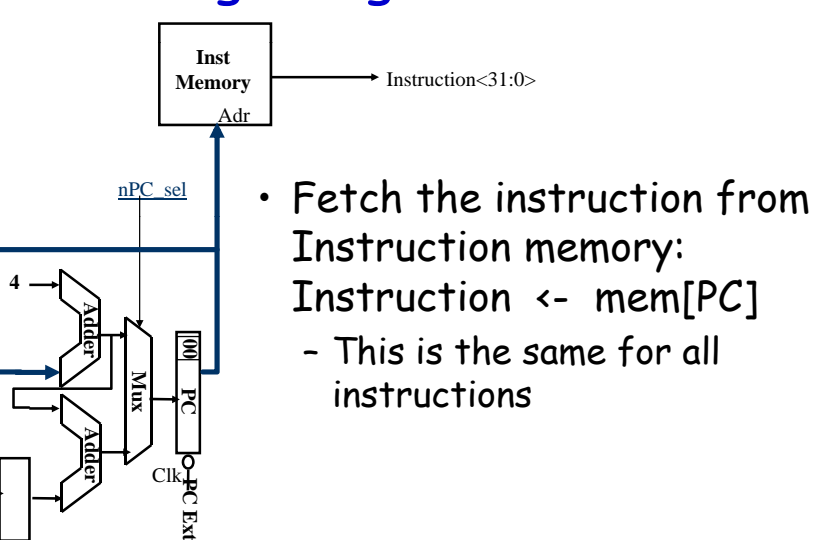

#### The Single Cycle Datapath during Add

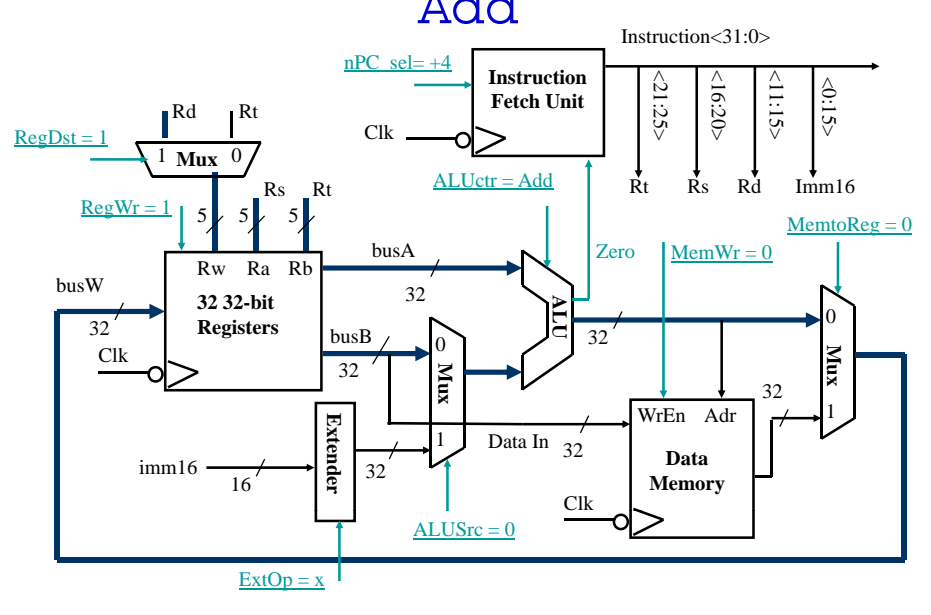

#### Instruction Fetch Unit at the End of Add

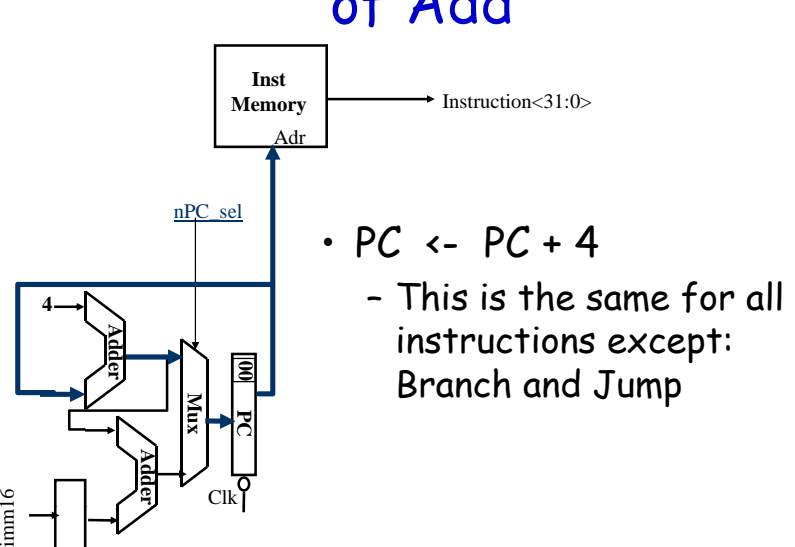

6

imm1

## The Single Cycle Datapath during Or Immediate

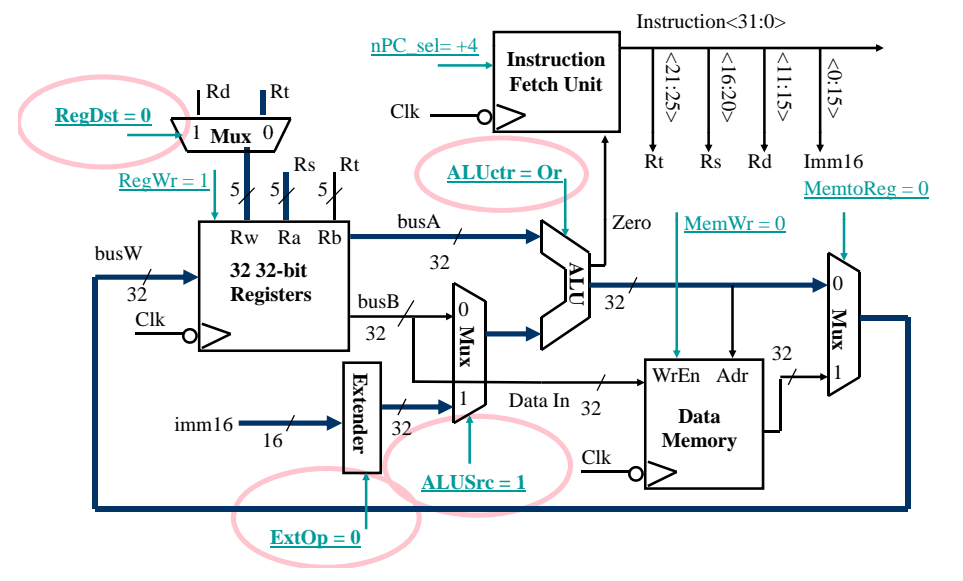

# The Single Cycle Datapath during

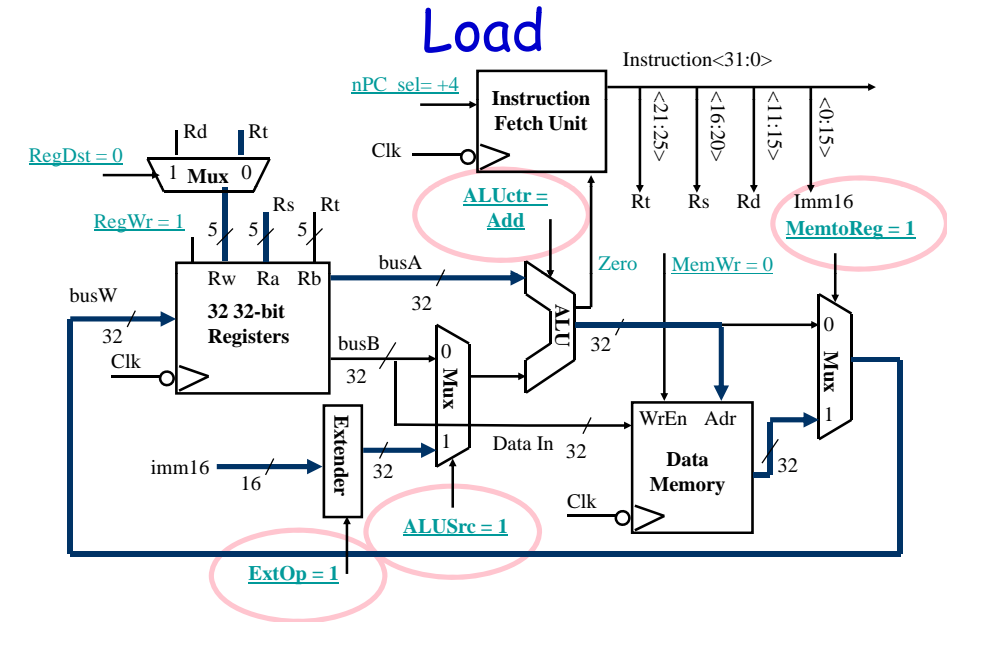

# The Single Cycle Datapath during

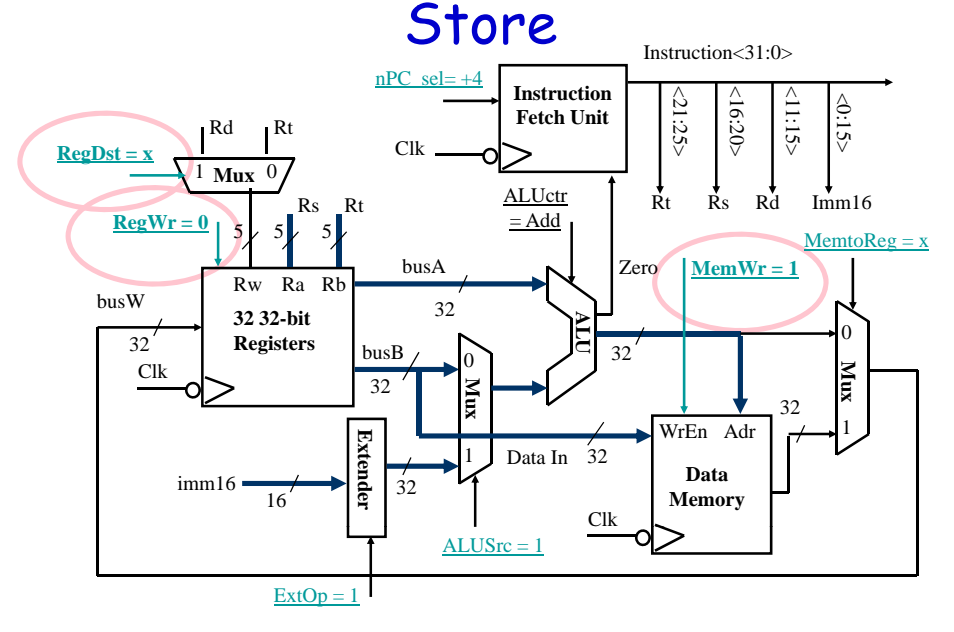

# The Single Cycle Datapath during

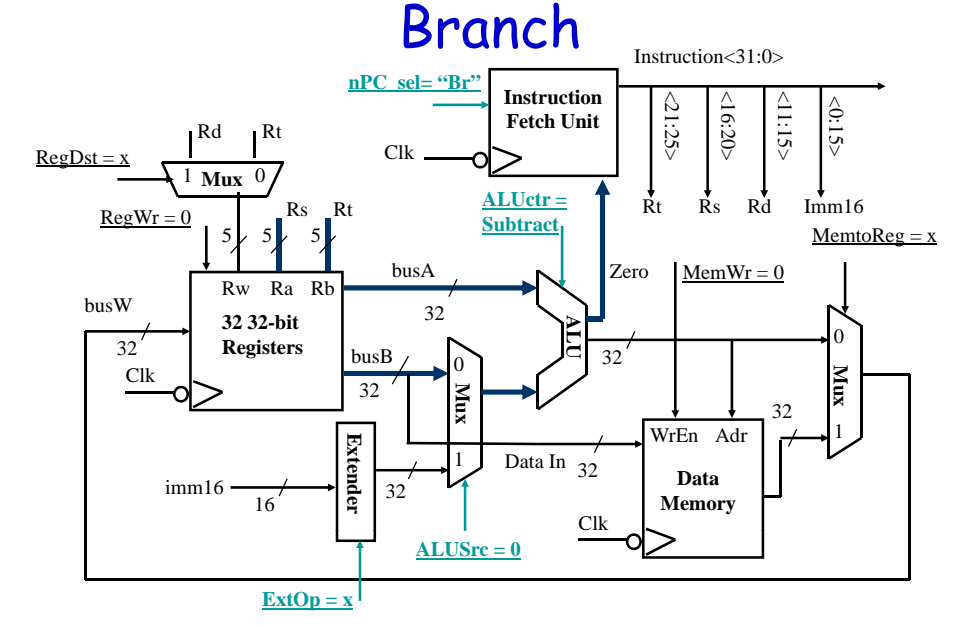

## **Instruction Fetch Unit at the End** of Branch

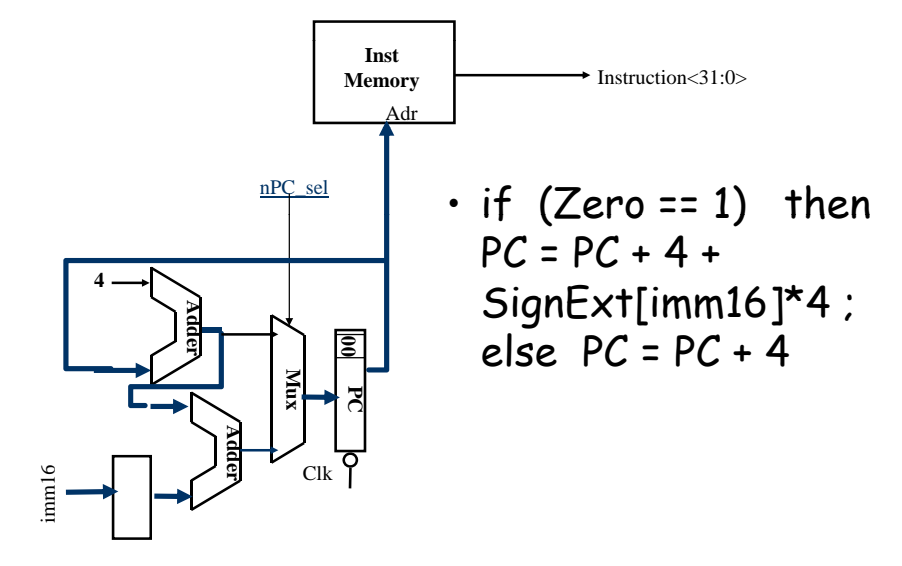

## Step 4: Given Datapath: RTL -> Control

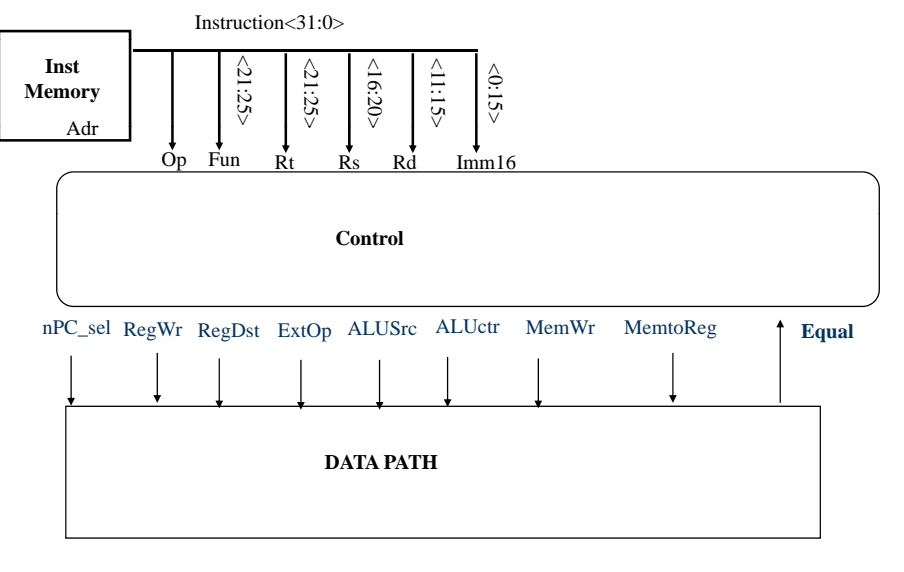

## A Summary of Control Signals

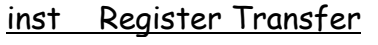

 $PC \leftarrow PC + 4$  $ADD$  R[rd]  $\leftarrow$  R[rs] + R[rt];

ALUsrc = RegB, ALUctr = "add", RegDst = rd, RegWr.  $nPC$  sel = "+4"

SUB  $R[rd] \leftarrow R[rs] - R[rt]$ ;  $PC \leftarrow PC + 4$ 

ALUsrc = RegB, ALUctr = "sub", RegDst = rd, ReqWr,  $nPC$  sel = "+4"

ORi  $R[rt] \leftarrow R[rs] | zero\_ext(Imm16)$  $PC \leftarrow PC + 4$ 

> ALUsrc = Im. Extop = "Z". ALUctr = "or". ReaDst =  $rt$ , ReaWr, nPC sel = "+4"

## A Summary of Control Signals (cont.)

LOAD R[rt] <- MEM[R[rs] + sign\_ext(Imm16)];  $PC \leftarrow PC + 4$ ALUsrc = Im, Extop = "Sn", ALUctr = "add", MemtoReq, RegDst = rt, RegWr, nPC\_sel = "+4" **STORE**  $MEM[R[rs] + sign\_ext(Imm16)] \leftarrow R[rs];$  $PC \leftarrow PC + 4$ ALUsrc = Im, Extop = "Sn", ALUctr = "add", MemWr,  $nPC$  sel =  $44$ "  $BEO$  if ( $RIrsl = R[rt]$ ) then  $PC \leftarrow PC + sign \text{ ext(Imm16)}$ ] | 00 else  $PC \leftarrow PC + 4$ nPC\_sel = "Br", ALUctr = "sub"

## A Summary of the Control Signals (cont.)

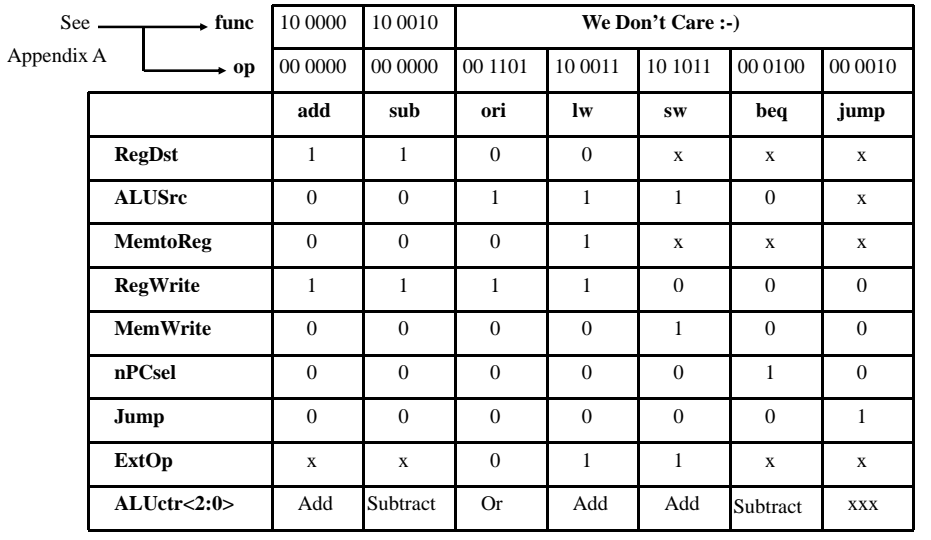

# The Concept of Local Decoding

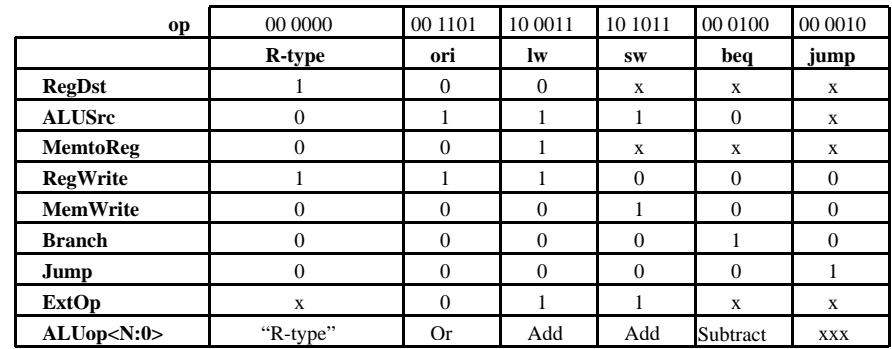

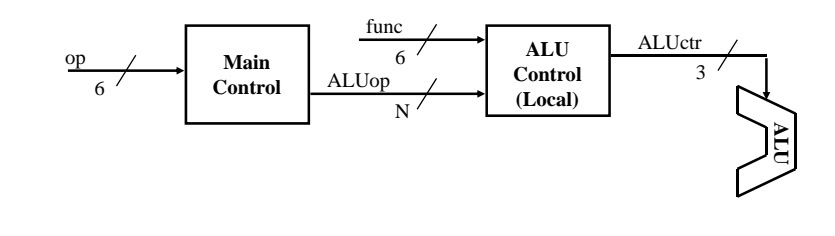

# The Encoding of ALUop

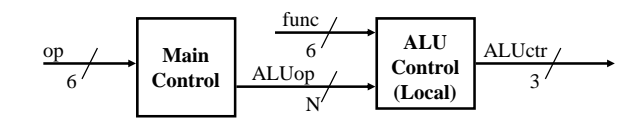

- $\cdot$  In this exercise, ALUop has to be 2 bits wide to represent:
	- (1) "R-type" instructions
	- "I-type" instructions that require the ALU  $\,$ to perform:
		- $\cdot$  (2) Or, (3) Add, and (4) Subtract

# The Encoding of ALUop (cont.)

- $\cdot$  To implement the full MIPS ISA, ALUop has to be 3 bits to represent:
	- (1) "R-type" instructions
	- "I-type" instructions that require the ALU to perform:
		- $\cdot$  (2) Or, (3) Add, (4) Subtract, and (5) And (Example: andi)

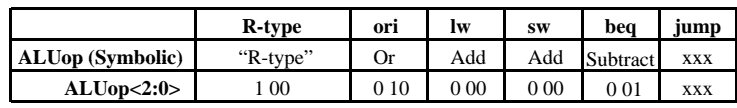

## The Decoding of the "func" Field

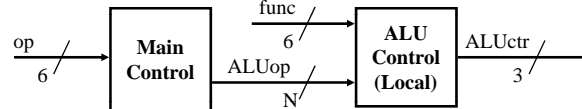

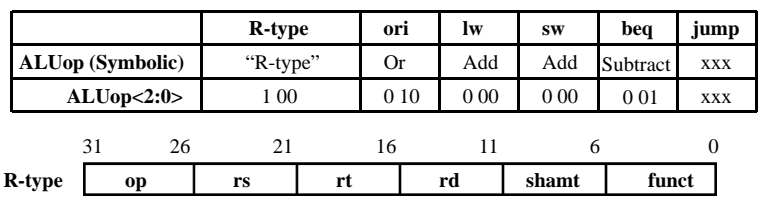

**Recall ALU Homework (also P. 286 text):**

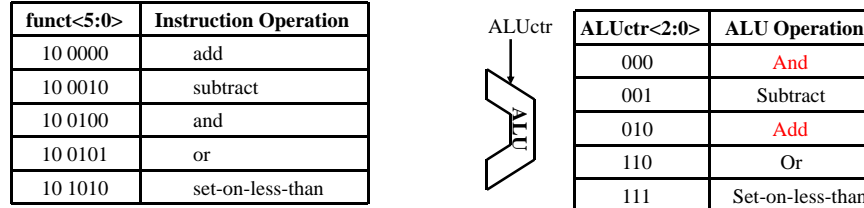

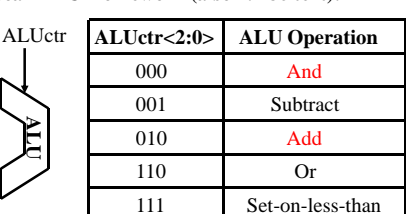

## The Logic Equation for ALUctr<2>

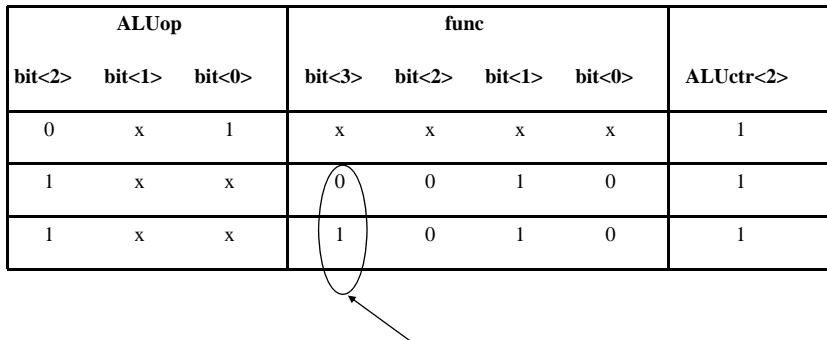

#### **This makes func<3> a don't care**

• ALUctr<2> = !ALUop<2> & ALUop<0> + ALUop<2> & !func<2> & func<1> & !func<0>

## The Truth Table for ALUctr

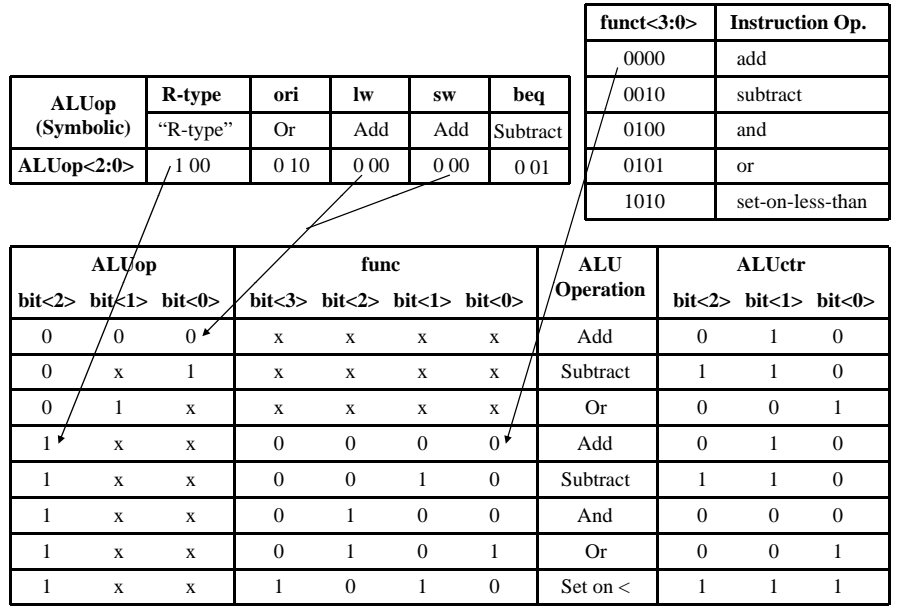

## The Logic Equation for ALUctr<1>

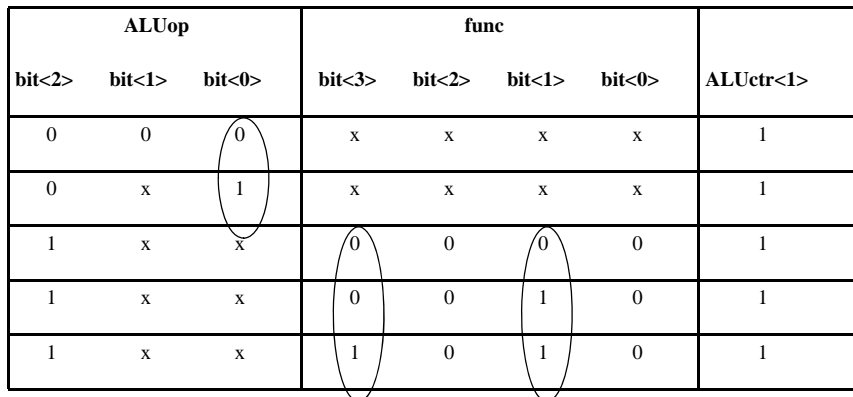

• ALUctr<1> = !ALUop<2> & !ALUop<1> + ALUop<2> & !func<2> & !func<0>

## The Logic Equation for ALUctr<0>

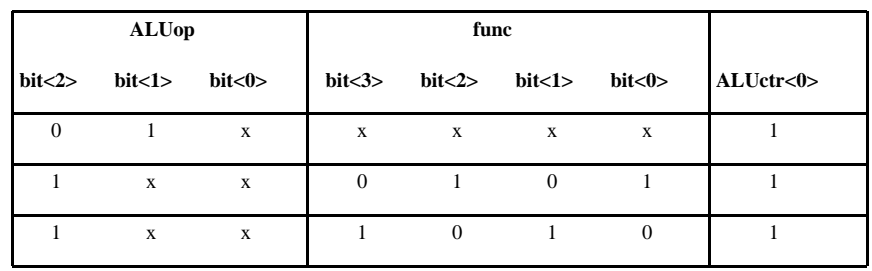

 $\cdot$  ALUctr<0> = !ALUop<2> & ALUop<1> + ALUop<2> & !func<3> & func<2>  $&$  !func<1>  $&$  func<0> + ALUop<2> & func<3> & lfunc<2> &  $func<1$ > &  $|func<0>$ 

#### The ALU Control **Block**

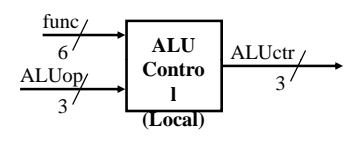

- $\cdot$  ALUctr<2> = !ALUop<2> & ALUop<0> + ALUop<2> & Ifunc<2> & func<1> & Ifunc<0>
- $\cdot$  ALUctr<1> = !ALUop<2> & !ALUop<0> + ALUop<2> & !func<2> & !func<0>
- · ALUctr<0> = !ALUop<2> & ALUop<0>
	- + ALUop<2> & !func<3> & func<2> &  $\text{Ifunc} < 1$  &  $\text{func} < 0$
	- + ALUop<2> & func<3> & !func<2> &  $func<1>8$  Ifunc<0>

## Step 5: Logic for each control signal

 $\cdot$ nPC sel <= if (OP == BEQ) then EQUAL else 0  $\cdot$  ALUsrc <= if (OP == "Rtype") then "regB" else "immed"  $\cdot$  ALUctr <= if (OP == "Rtype") then funct elseif (OP ==  $ORi$ ) then "OR" elseif (OP == BEQ) then "sub" else "add"

## Step 5: Logic for each control signal (cont.)

- $\cdot$ ExtOp  $\le$  if (OP == ORi) then "zero" else "sign"  $\cdot$  MemWr <= (OP == Store)  $\cdot$ MemtoReg  $\leq$  (OP == Load)  $\cdot$ RegWr: <= if ((OP == Store) ||
	- $(OP == BEQ))$  then 0 else 1
- $\cdot$ RegDst: <= if ((OP == Load) ||  $(OP == ORi))$  then 0 else 1

## The "Truth Table" for the Main

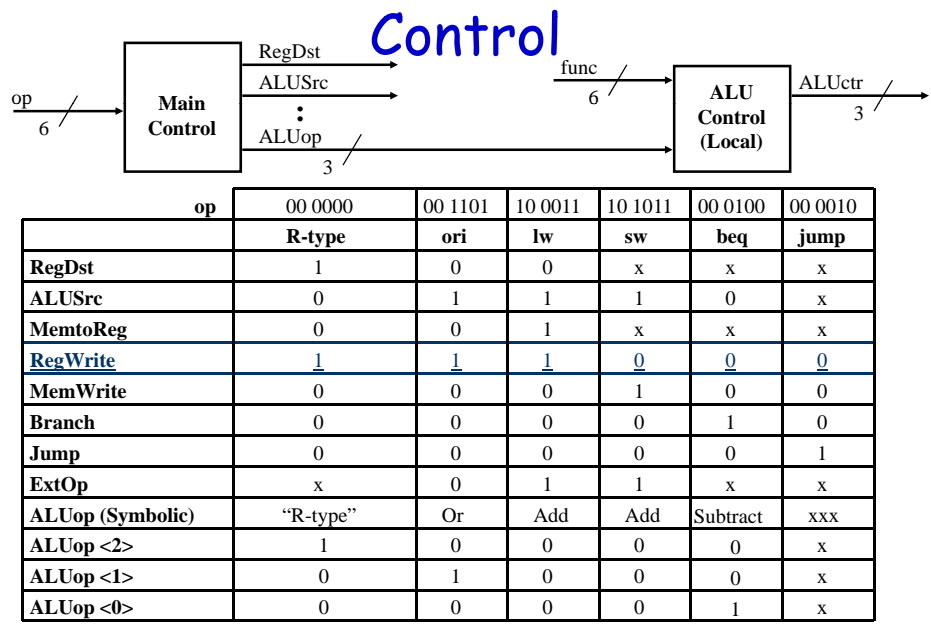

## The "Truth Table" for RegWrite

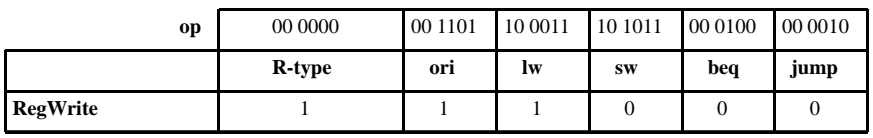

- RegWrite = R-type + ori + lw
	- = !op<5> & !op<4> & !op<3> & !op<2> & !op<1> & lop<0>  $(R-type)$ 
		- + !op<5> & !op<4> & op<3> & op<2> & !op<1> & op<0> (ori)
		- + op<5> & !op<4> & !op<3> & !op<2> & op<1> & op<0> (lw)

## The "Truth Table" for Re gWrite (cont.)

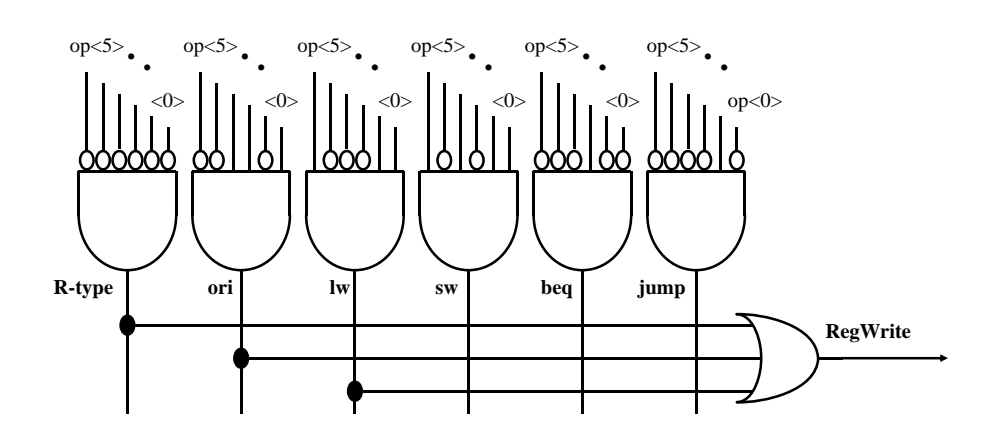

#### PLA Implementation of the Main Control

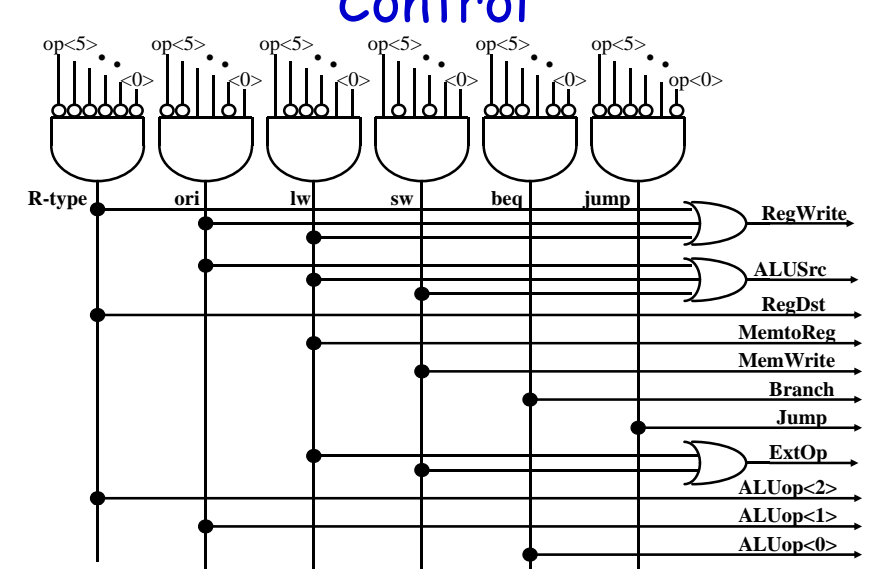

## A Single Cycle Processor

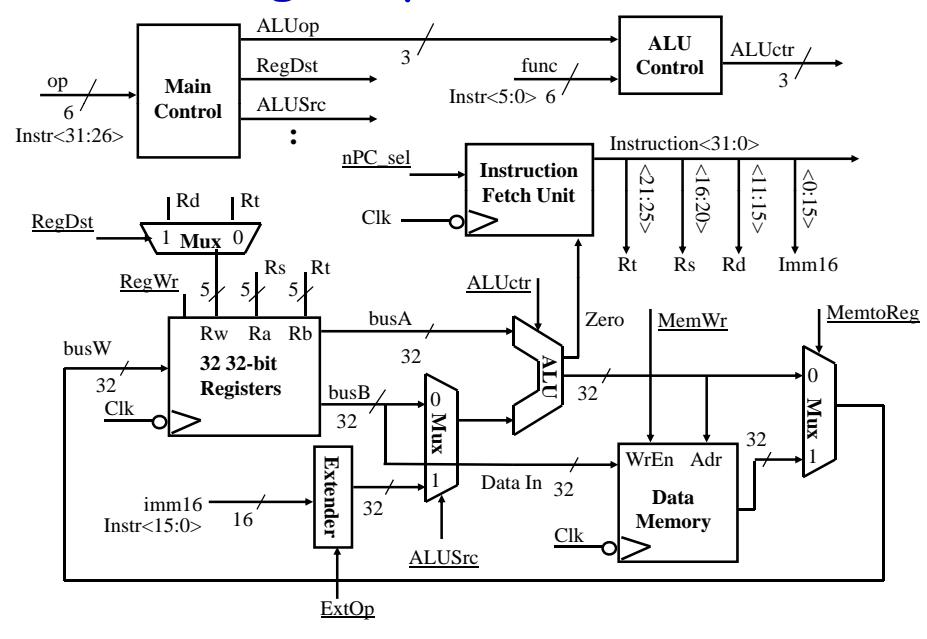

## Drawback of Single Cycle CPU

- Long cycle time:
	- Cycle time must be long enough for the load instruction:

 $PC's Clock -to-Q +$ 

Instruction Memory Access Time +

Register File Access Time +

ALU Delay (address calculation) +

- Data Memory Access Time + Register File Setup Time + Clock Skew
- Cycle time for load is much longer than needed for all other instructions

## Worst Case Timing (Load)

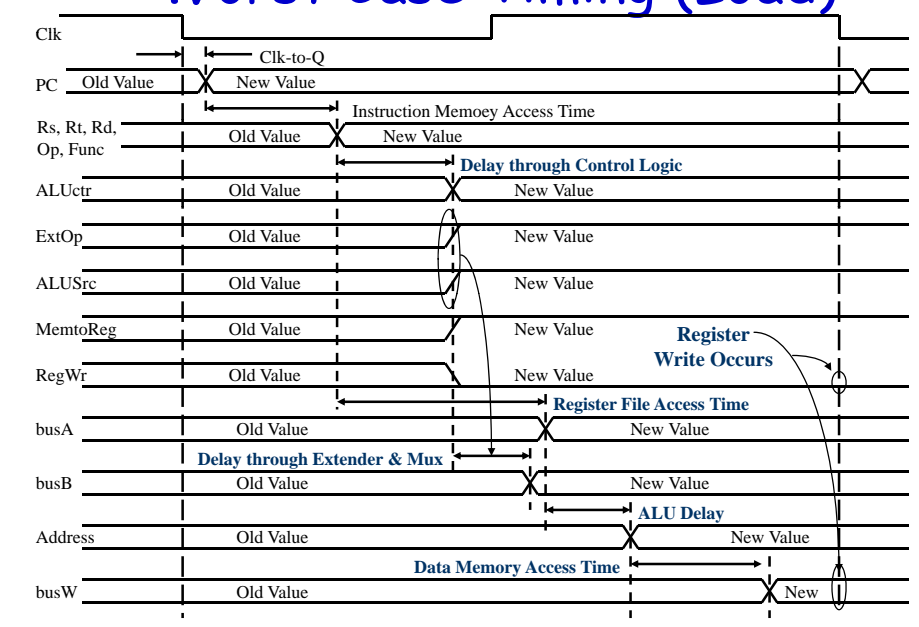

#### Summary

°**Single cycle datapath => CPI=1, CCT => long**

- °**5 steps to design a processor**
	- **1. Analyze instruction set => datapath requirements**
	- **2. Select set of datapath components & establish clock methodology**
	- **3. Assemble datapath meeting the requirements**
	- **4. Analyze implementation of each instruction to determine setting of control p <sup>g</sup> oints that effects the register transfer.**
	- **5. Assemble the control logic**
- **Control is the hard part Control**
- °**MIPS makes control easier**
	- **Instructions same size**
	- **Source registers always in same place**
	- **Imm di t m i l ti Immediates sa me size, location**
	- **Operations always on registers/immediates**

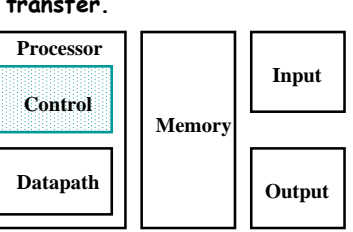